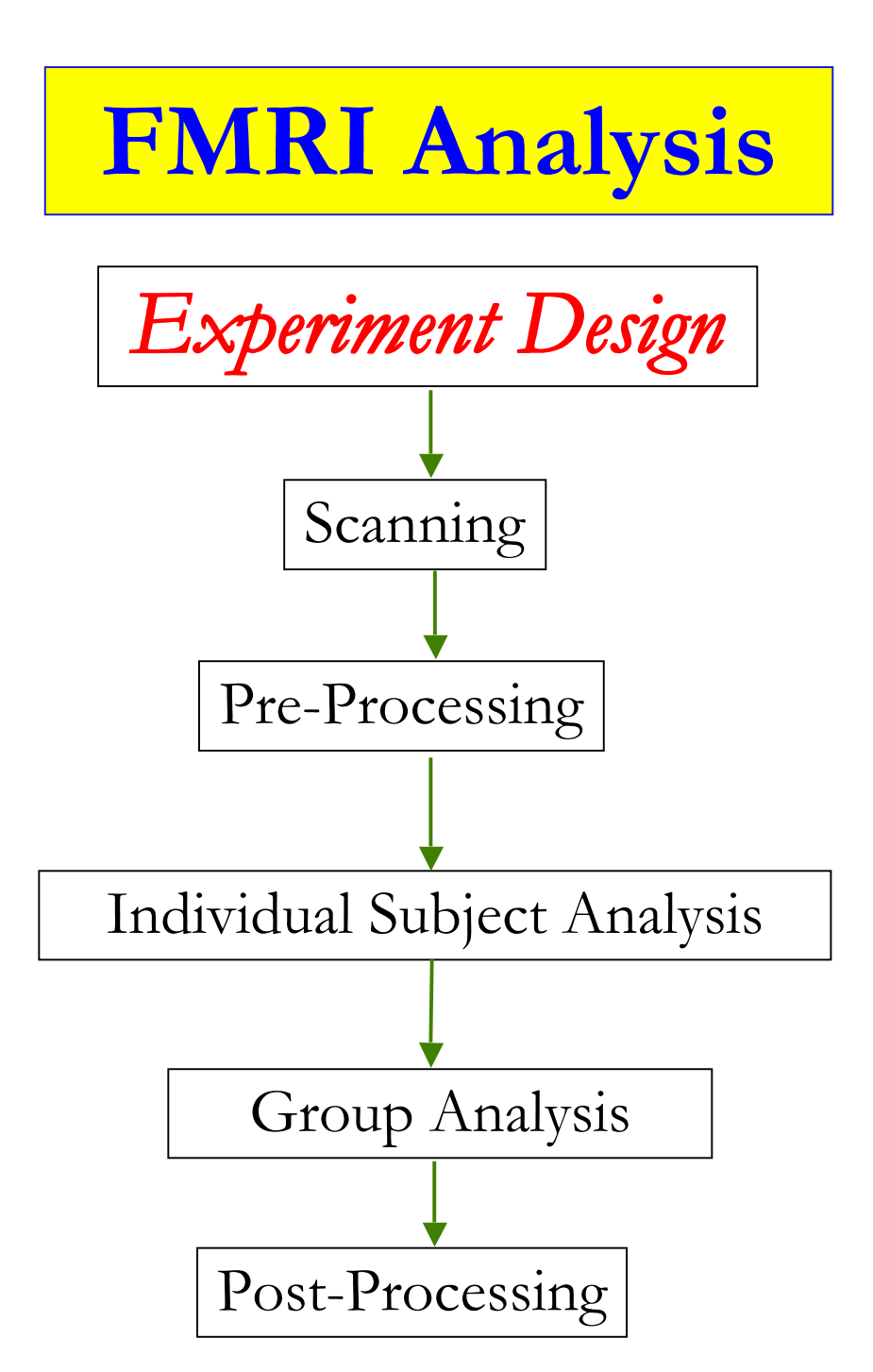

# Scheme of the Talk

- Design Types
	- o Block
	- o Event-related
	- o Mixed
- Players in Experiment Design
- Intuitive Thinking in Frequency Domain
	- o Usable frequency bandwidth for FMRI data
- Statistical Theory: how to arrange events/conditions/tasks?
	- o Efficiency (power)
- **Experiment Design in AFNI** 
	- o **RSFgen** and **3dDeconvolve**
- **Summary**
- **Miscellaneous**

# Design Types

### • Event-related design

- o Modeling options
	- Rigid Prefixed shape: GAM( $p, q$ ) (instantaneous duration), BLOCK(d, $p$ )
		- Reliable and low cost if the HRF is very close to the model
	- Flexible Whatever fits the data: deconvolution:  $\text{TENT}(b,c,n)$ ,  $\text{CSPLIN}(b,c,n)$ 
		- Sensitive to HRF subtle changes across regions/conditions
		- High statistical cost; over-fitting; difficulty in group analysis
	- $\blacksquare$  Middle ground Various basis functions: SPMG1/2/3, SIN, POLY
- Block design
	- o Conditions with lasting durations of more than one TR
	- o Other terminologies: epoch, box-car
	- o Usually modeled with prefixed-shape HRF (BLOCK), but
		- basis function (TENT) approach for flexible shapes
		- multiple events for each block: can model amplitude attenuation
- Mixed design

# Power and Efficiency

- Two types of error in statistical inference
	- o Type I
		- Reject null hypothesis when it's true
		- False positive, specificity
	- o Type II
		- Reject alternative hypothesis when it's true
		- False negative, sensitivity
		- Power  $= 1 -$  type II error: success to detect BOLD response
- **Efficiency** 
	- o Relative measure of desirability of an estimator or experiment design
	- o Proportional to power: higher efficient design more likely detects activations
	- o Involves comparisons of potentially infinite possibilities/procedures
	- o Our focus: comparison of different event sequences with all other parameters (# of conditions/time points ) fixed

# Players in Experiment Design

- Number of subjects (*n*)
	- o Important for group analysis: inter-subject vs. intra-subject variation
	- o Power (success to detect signal if present) roughly proportional to √*n*
	- o Design type: block vs. event-related
	- o Recommended:  $20+$  for event-related; Current practice:  $12-20$
- Number of time points
	- o Important for individual subject analysis, but also affects group analysis implicitly
	- o Power proportional to √*DF*
	- o Limited by subject's tolerance in scanner: 30-90 min per session

#### TR length

- o Shorter TR yields more time points (and potentially more power), but
- o Power improvement limited by weaker MR signal
- o Shorter TR → shorter ISI → higher event freq → higher correlation → less power
- o Usually limited by hardware considerations

# Players in Experiment Design

- Design of the study
	- o Complexity: factors, levels, covariate, contrasts of interest, …
	- o Design choices may limit statistical analysis options
- Number of events per class (sample size for a regressor)
	- o The more the better  $(20+)$ , but no magic number
- Number of condition classes (regressors)
	- o Limited by scanning time and confounded by low frequencies
- HRF modeling
	- o Fixed shape, whatever fits the data, or other basis functions?
- **Event arrangement**
	- o How to design? How to define the 'best' design?
	- o Efficiency: achieve highest statistical power within fixed scanning time
- Inter-Stimulus Interval (ISI) and Stimulus Onset Asynchrony (SOA)
	- o ISI: from the end (offset) of an event to the beginning (onset) of the next
	- $\Omega$  SOA = stimulus duration + ISI

# Intuitive Thinking

#### • Classical HRF

- o Convolution in time = multiplication in frequency
- o IRF plays a role of low-pass filter
- o Toy example: block design, 20s ON, and 20s OFF
- o Stimuli: fundamental frequency  $(f = 0.025)$  and its harmonics  $(3f, 5f, ...)$

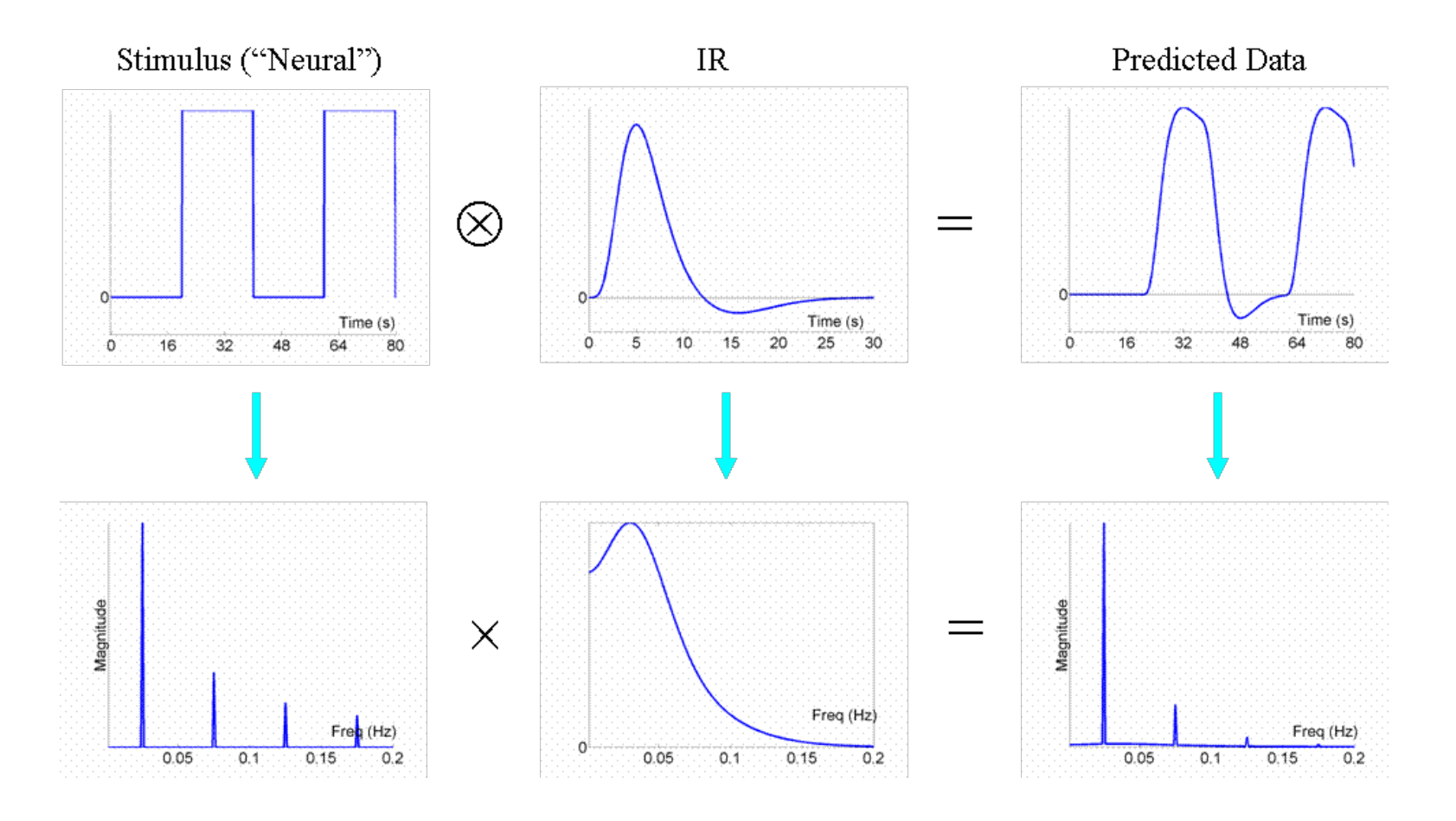

# Intuitive Thinking

### **Event frequency**

- o Optimal frequency: 0.03 Hz (period 30 s)
	- Implication for block designs: optimal duration about 15s
- o Upper bound: 0.20 Hz (5s)
	- Submerged in the sea of white noise
	- Implication for event-related designs: average ISI > 5s
- $o$  Lower bound:  $0.01$  Hz  $(100 s)$ 
	- Confounded (highly correlated) with drift effect or removed by high-pass filtering
	- Implication for block designs: maximum duration about 50s\*
		- \*Longer blocks could still be analyzed (see last slide)
- o Usable bandwidth: 0.01 0.20 Hz
	- Spread events within the frequency window
	- Varying frequencies allows us to catch various segments of the HRF

## Statistical Theory

- Regression Model (GLM)
	- o *Y* = *X*β + <sup>ε</sup>*, X*: design matrix with regressors as columns
- General Linear testing
	- o Hypothesis  $H_0$ :  $c'\beta = 0$  with  $c =$  vector  $(c_0, c_1, ..., c_n)$  or matrix
		- $t = c'β / √ [c'(X'X)^{-1}c MSE]$  **(***MSE***: unknown but same across tests)** 
			- Signal-to-noise ratio
			- > Effect vs. uncertainty
		- $\sqrt{(c'(X'X) 1)}$  **normalized standard deviation** of contrast *c'b* 
			- Scaling factor for uncertainty/unreliability/imprecision, and totally under our control
			- > Efficiency =  $1/\sqrt{c^2}$   $\frac{X^2}{2}$   $\frac{1}{c^2}$ : Smaller norm. std. dev. → more efficient
			- *X'X* measures co-variation among regressors: Less correlated regressors → more efficient and easier to tease apart regressors
		- Goal: find a design  $(X)$  that renders low norm. std. dev. or less correlated regressors
		- Assuming no temporal correlations in the residuals: real power might be slightly lower

# Statistical Theory

#### **General Linear testing**

o Multiple tests:

$$
H_{01}: c_1'\mathcal{B} = 0 \text{ with } c_1 = (c_{10}, c_{11}, \dots, c_{1p}), \dots
$$
  

$$
H_{0k}: c_k'\mathcal{B} = 0 \text{ with } c_k = (c_{k0}, c_{k1}, \dots, c_{kp})
$$

- Efficiency (sensitivity): a relative value; dimensionless
	- in AFNI: 1/∑individual norm. std dev.'s
	- ∑individual efficiencies in *optseq*
- **Efficiency is a relative measure** 
	- **Ordinal** meaning, but **no magnitude** sense (a design is 3X more efficient than another?)
	- We're interested only for an experiment with a specific parameter set and relevant linear tests
	- A design efficient for a contrast, but not necessarily true for each regressor *per se* or another contrast
	- Regressors correlated to some extent? Not necessarily a problem at all except for collinearity
- **Search for an efficient design** 
	- All parameters fixed; Only wiggle room: event sequence
	- Minimizing ∑individual norm. std dev.'s (obtain an overall optimum)
	- Minimax approach: Minimize the maximum of norm. std dev.'s (avoid the worst)

- Block experiments: manual design
- AFNI programs for designing event-related experiments
	- o **RSFgen**: design *X* by generating randomized events; use **make\_random\_timing.py** if events are NOT synchronized/locked with TR
	- o **make\_stim\_times.py**: convert stimulus coding to timing
	- o **3dDeconvolve -nodata**: calculate efficiency
- Toy example: experiment parameters
	- o  $TR = 2s$ , 300 TR's, 3 stimulus types, 50 repetitions for each type
	- o On average
		- One event of the same type every 6 TR's
		- $\blacksquare$  ISI = 12 s
		- Frequency =  $0.083$  Hz

- Toy example: Design an experiment and check its efficiency
	- o  $TR = 2s$ , 300 TR's, 3 event types  $(A, B, and C)$ , 50 repetitions each
	- o 3 tests of interest: A-B, A-C, and B-C
	- o Modeling approach: prefixed (**GAM**) or deconvolution (**TENT**)?
	- o Go to directory **AFNI\_data3/ht03**
	- o 1st step: generate randomized events script **s1.RSFgen** by shuffling 50 1's, 50 2's, 50 3's, and 150 0's:

```
RSFgen -nt 300 -num_stimts 3 \
        -nreps 1 50 -nreps 2 50 -nreps 3 50 \
        -seed 2483907 -prefix RSFstim.
```
- o Output: **RSFstim.1.1D RSFstim.2.1D RSFstim.3.1D**
- o Check the design by plotting the events

#### **1dplot RSFstim.\*.1D &**

- Toy example: Design an experiment and check its efficiency
	- o  $TR = 2s$ , 300 TR's, 3 stimulus types, 50 repetitions for each type
	- o 2nd step: Convert stimulus coding into timing (**s2.StimTimes**)

**make\_stim\_times.py -prefix stim -nt 300 -tr 2 -nruns 1 \ -files RSFstim.1.1D RSFstim.2.1D RSFstim.3.1D**

- o Output: **stim.01.1D stim.02.1D stim.03.1D**
- o Check the timing files, e.g.
	- **more stim.01.1D**

o Check the statistics of stimulus timing (**s2.StimStat**)

 **timing\_tool.py -multi\_timing stim.01.1D stim.02.1D stim.03.1D\** -run len 600 -multi stim dur 0.5 -multi show isi stats

• Toy example: Design an experiment and check its efficiency

o 3rd step: Calculate efficiency for each contrast (**s3.Efficiency**)

```
set model = GAM # toggle btw GAM and 'TENT(0,12,7)'3dDeconvolve -nodata 300 2 -nfirst 4 -nlast 299 \
 -polort 2 -num_stimts 3 \
 -stim_times 1 "stim.01.1D" "$model" \
 -stim_label 1 "stimA" \
 -stim_times 2 "stim.02.1D" "$model" \
 -stim_label 2 "stimB"         \
 -stim_times 3 "stim.03.1D" "$model" \
 -stim_label 3 "stimC"         \
 -gltsym "SYM: stimA -stimB"        \
 -gltsym "SYM: stimA -stimC"       \
 -gltsym "SYM: stimB -stimC"
                                                    3 contrasts
                                                   3 regressors of
                                                      interest
```
• Toy example: Design an experiment and check its efficiency

- o Third step: Calculate efficiency for each contrast (**s3.Efficiency**)
- o Output: on terminal

```
 Stimulus: stimA
   h[ 0] norm. std. dev. = 0.1415
Stimulus: stimB
   h[ 0] norm. std. dev. = 0.1301
Stimulus: stimC
   h[ 0] norm. std. dev. = 0.1368
General Linear Test: GLT #1
   LC[0] norm. std. dev. = 0.1677
General Linear Test: GLT #2
   LC[0] norm. std. dev. = 0.1765
General Linear Test: GLT #3
  LC[0] norm. std. dev. = 0.1680
                                           Norm. Std. Dev.
                                            for 3 contrasts
                                            Norm. Std. Dev.
                                            for 3 regressors
```
o Efficiency is a relative number!

• Toy example: Design an experiment and check its efficiency

o With TENT functions (modifying **s3.Efficiency**): TENT(0,12,7) (less efficient)

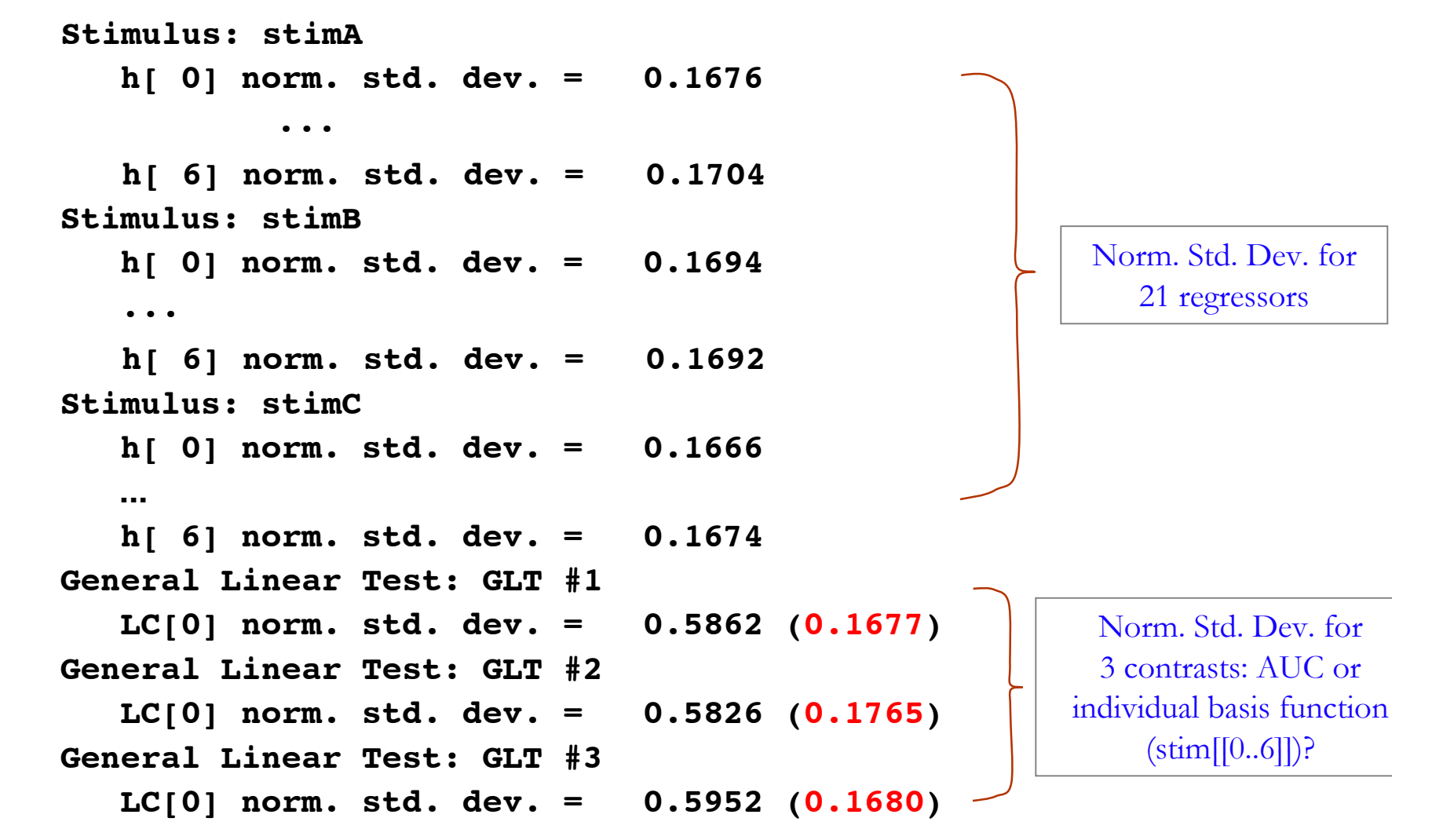

- **Design search: Find an efficient design**
	- o  $TR = 2s$ , 300 TR's, 3 stimulus types, 50 repetitions for each type
	- o Script @DesignSearch: Parameters

```
# TOGGLE btw the following 2 model parameters
set model = GAM \# toggle btw GAM and TENT
set eff = SUM \# toggle btw SUM and MAX
# experiment parameters
set ts = 300 \# length of time series
set stim = 3 \# number of input stimuli
set num on = 50 \# time points per stimulus
# execution parameters
set iterations = 100 \# number of iterations
set seed = 248390 # initial random seed
set outdir = Results # move output to this directory
set TR = 2 \# TR Length in seconds
set ignore = 4 \# number of TRs ignored
set show = 10 \# number of designs shown
# Directories to store output files
set outdir = ${outdir} ${model} $eff
set LCfile = $outdir/LCif ("$model" == "TENT") set model = ${model}'(0,12,7)'
```
• **Design search: Find an efficient design**

o Script @DesignSearch (continue): generate randomized designs

```
# make sure $outdir exists
...
# compare many randomized designs
foreach iter (`count -digits 3 1 $iterations`)
                # make some other random seed
        @ seed = $seed + 1        # create random order stim files
        RSFqen -nt \ \{ts}
             -num stimts ${stim} \
             -nreps 1 ${num on} \
             -nreps 2 ${num on} \
             -nreps 3 ${num on} \
             -seed \{seed} \setminus            -prefix RSFstim${iter}. >& /dev/null
```
• **Design search: Find an efficient design**

o Script @DesignSearch (continue): Convert stimulus coding into timing

```
    make_stim_times.py -files RSFstim${iter}.1.1D \
 RSFstim${iter}.2.1D RSFstim${iter}.3.1D     \
  -prefix stim${iter} \
-nt 300     \
-tr ${TR}
-nruns 1
```
#### • **Design search: Find an efficient design**

o Script @DesignSearch (continue): run regression analysis

### $3d$ Deconvolve  $-$ nodata  $\frac{1}{2}$ {ts} \$TR -nfirst \$ignore  $-nlast$  299  $-polort<sub>2</sub>$  $-$ num stimts  $$$ {stim} -stim\_times 1 "stim\${iter}.01.1D" "\$model" \  $-$ stim label 1 "stimA" -stim times 2 "stim\${iter}.02.1D" "\$model"  $-$ stim label 2 "stimB" -stim times 3 "stim\${iter}.03.1D" "\$model"  $-$ stim label 3 "stimC" -gltsym "SYM: stimA -stimB" \ -gltsym "SYM: stimA -stimC" \ -gltsym "SYM: stimB -stimC" \ >& Eff\${iter}

#### • **Design search: Find an efficient design**

o Script @DesignSearch (continue): Calculate norm. std. dev. for the design

```
set nums = ( `awk -F= '/LC/ {print $2}' Eff${iter}`)
 if ("\mathcal{E}eff" == "SUM") then
```

```
# save the sum of the 3 normalized std dev
set num_sum = `ccalc -eval "\gammanums[1] + \gammanums[2] + \gammanums[3]"
```

```
echo -n "\text{\$num\_sum} = \text{\$nums[1]} + \text{\$nums[2]} + \text{\$nums[3]} : " \implies \text{\$LCfile}echo    "iteration $iter, seed $seed"          >> $LCfile
```
endif

```
if ("\mathcal{E}ff" == "MAX") then
```

```
# get the max of the 3 normalized std dev
set imax=`ccalc -form int -eval \qquad "argmax(\text{\$nums[1],}\text{\$nums[2],}\text{\$nums[3]}\"`
set max = $nums[$imax]
echo -n "\text{max} = \text{max}(\text{max}[1], \text{sum}[2], \text{sum}[3])" >> \text{LCfile}echo    "iteration $iter, seed $seed"    >> $LCfile
```
endif

### • **Design search: Find an efficient design`**

o Run the script tcsh @DesginSearch: Output

The most 10 efficient designs are (in descending order):

 $0.472800 = 0.1553 + 0.1596 + 0.1579$ : iteration **092**, seed 2483999  $0.475300 = 0.1555 + 0.1610 + 0.1588$ : iteration 043, seed 2483950  $0.480300 = 0.1564 + 0.1632 + 0.1607$ : iteration 020, seed 2483927  $0.485600 = 0.1666 + 0.1560 + 0.1630$ : iteration 006, seed 2483913  $0.486800 = 0.1572 + 0.1615 + 0.1681$ : iteration 044, seed 2483951  $0.487200 = 0.1547 + 0.1663 + 0.1662$ : iteration 100, seed 2484007  $0.487400 = 0.1638 + 0.1626 + 0.1610$ : iteration 059, seed 2483966  $0.487700 = 0.1590 + 0.1605 + 0.1682$ : iteration 013, seed 2483920  $0.488700 = 0.1598 + 0.1659 + 0.1630$ : iteration 060, seed 2483967  $0.490500 = 0.1665 + 0.1635 + 0.1605$ : iteration 095, seed 2484002

o Efficient design (under Results\_GAM\_SUM): 1dplot Results\_GAM\_SUM/RSFstim092.\*.1D & Stimulus timing files are Results\_GAM\_SUM/stim092.\*.1D

# • **Design search: Find an efficient design**

o Script @DesignSearch (continue): try other options

### **TENT** functions and summing

- $set model = TENT$
- set  $eff = SUM$

### GAM and minimax

- $set model = GAM$
- set eff  $= MAX$

### **TENT** functions and minimax

- $set model = TENT$
- set eff  $= MAX$

# **Find an efficient design**

- o Efficient design search works only for event-related type
- o Block or mixed type is typically designed manually
- o Most parameters (TR, number of subjects/conditions/runs/sessions/time points, …) are preset usually through other considerations before design search
- o Not really an optimization process
	- Infinite possibilities
	- Used to avoid undesirable designs (collinearity problem) more than optimal one(s)
	- A manual design might be approximately (if not equally) optimal

## Summary

- Useful bandwidth: 0.01 0.2 Hz
	- o Optimal frequency: around 0.03 Hz
- Randomization
	- o Two kinds: sequence and ISI
	- o Sequence randomization always good?
		- Experiment constraint
		- May not change efficiency much, but still good from other perspectives: Efficiency is not everything!
		- Neurological consideration not considered through efficiency calculation
			- E.g., saturation, habituation, expectation, predictability, etc.
- Nothing is best in absolute sense
	- o Modeling approach: Pre-fixed HRF, basis function modeling, or else?
	- o Specific tests: Efficient design for one test is not necessarily ideal for another
- Use to design an efficient experiment
	- o Works with constraints of an event-related experiment set by the user
	- o Doesn't work with block/mixed designs

# Miscellaneous

#### Dealing with low frequencies

- o Model drifting with polynomials (**additive** effect): **3dDeconvolve –polort**
	- o One order per 150s (with a cutoff ~0.003Hz): blocks of 150s or longer won't be detectable
	- o Or compare different drifting models
- o Usually not recommended High-pass filtering (**additive** effect): **3dFourier –highpass**
- o Global mean scaling (**multiplicative** or modulating effect)

#### Control condition

- o Baseline rarely meaningful especially for higher cognitive regions
- o Keep the subject as busy as possible?
- o If interest is on contrasts, null events are not absolutely necessary
- o If no control exists
	- High-pass filtering (additive effect): **3dFourier –highpass**
	- Scaling by or regressing out global mean, white matter or ventricular signal
- Multiple runs: concatenate or not
	- o Analyze each run separately: enough time points per run
	- o Concatenate but analyze with separate regressors of an event type across runs: test for habituation
	- o Concatenate but analyze with same regressor of an event type across runs (default in AFNI)